## Verschiedene Konten für Druckguthaben

27.04.2024 13:17:02

## **FAQ-Artikel-Ausdruck**

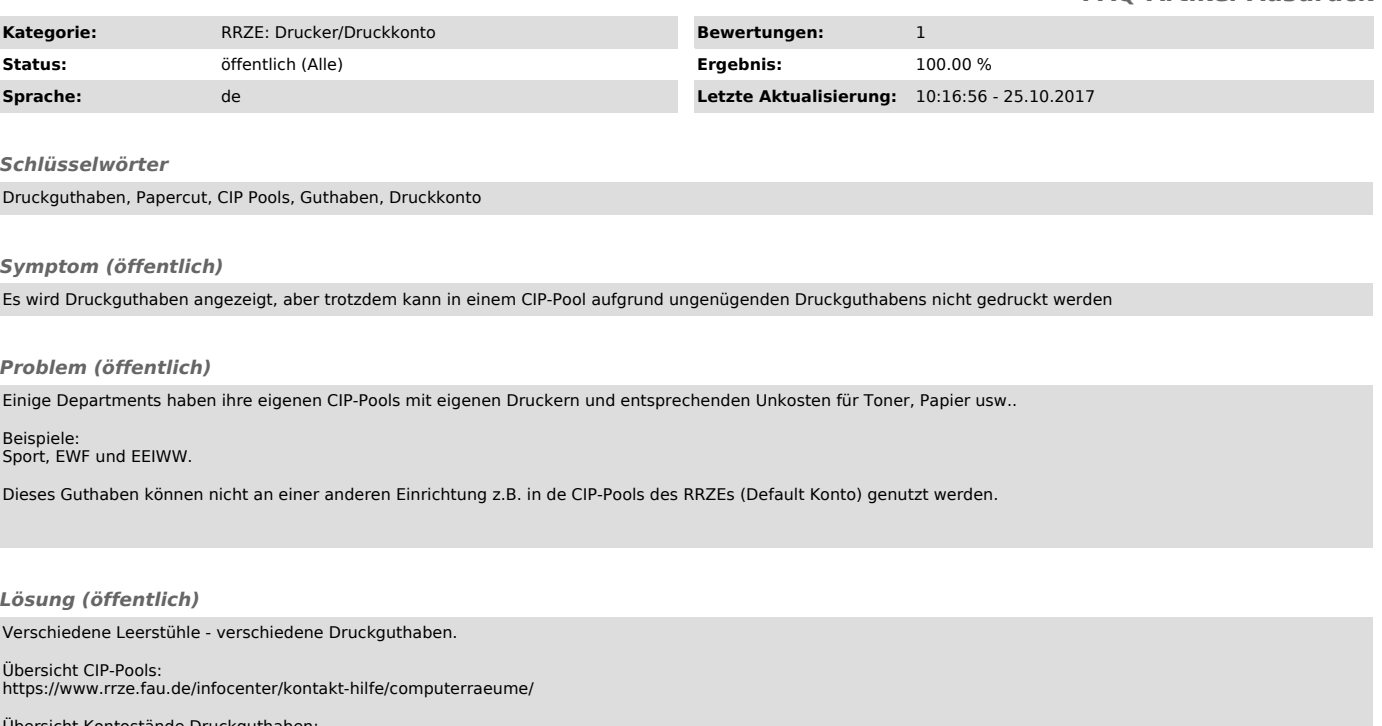

Übersicht Kontostände Druckguthaben: https://fauprint.rrze.uni-erlangen.de